#### **Contents**

# **The Big Three**

 $C_{++}$  Object Oriented Programming Pei-yih Ting **NTOUCS** 

#### 20-1

#### Destructor

- $\triangle$  Copy constructor
- Assignment operator
- $\triangle$  Move constructor (C++11)
- $\triangle$  Move assignment operator (C++11)
- $\Diamond$  The managed pointer

20-2

#### **Introduction**

- When the class has the functionality of **resource management**, it is very likely that the destructor (dtor), the copy constructor (copy ctor), and the assignment operator occur together.
- Resource management: ex.

**}**

**dtor**

#### **called the BIG 3**

```
class Account {
ipubl c:

Account(const char *name, const char *phone, const char *address);
  ~Account();
  ….
private:
  char *m_name;
  char *m_phone;
                                             r emote ownership
};
Account::Account(const char *name, const char *phone, const char *address) {
  m_name = new char[strlen(name)+1]; strcpy(m_name, name);
  m phone = new char[strlen(phone)+1]; strcpy(m phone, phone);
  m_address = new char[strlen(address)+1]; strcpy(m_address, address);
}
Account::~Account() {
Account:: Account()
  delete[] m_name; delete[] m_phone; delete[] m_address;
```
#### **Copy ( py ) Constructor (copy ctor)**

- $\triangle$  What is a copy constructor? **X(X&)** Account(Account &src); and Account(const Account &src);
- $\Diamond$  When is the copy constructor invoked? **Case 1:** Account customer1("Sean Pan", **object being copied**

```
"123-4567890", "1234 Sunset Blvd.");
       Account customer2(customer1);
       Account customer3 =customer1:
Case 2: void fun1(Account customer) {
          …}
Case 3: Account fun2() {
          Account x;
```

```
…return x;
```
}

## **Copy Constructor**

- If copy ctor is not defined, **compiler will synthesize one** for you.
- This synthesized copy ctor **copies all the bits** of the object object.
- $\Diamond$  For many cases this implementation is good but for a class which allocates memory or handles other resources itself, this usually leads to errors. A trap to *dangling reference*.

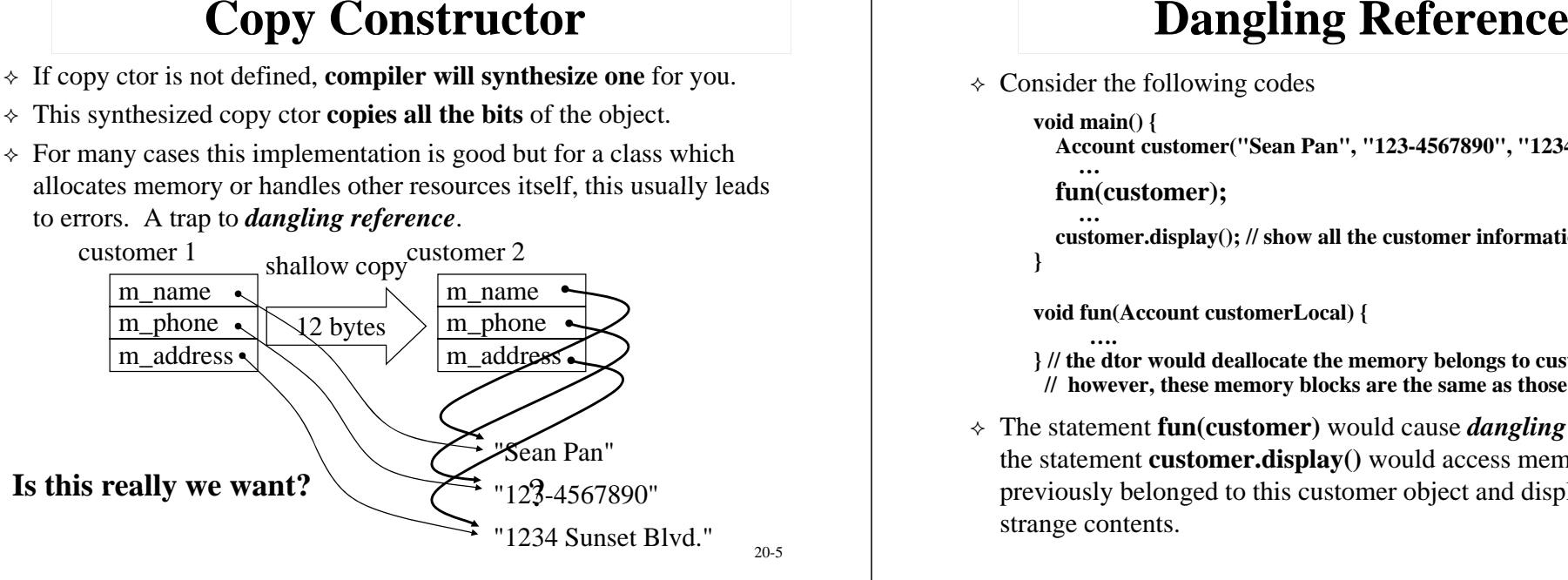

 $\triangle$  Consider the following codes

**}**

**void main() { Account customer("Sean Pan", "123-4567890", "1234 sunset Blvd."); …f( t ) un(customer); …**

**customer.display(); // show all the customer information**

**void fun(Account customerLocal) {**

- **….} // the dtor would deallocate the memory belongs to customerLocal // however, these memory blocks are the same as those of customer**
- The statement **fun(customer)** would cause *dangling reference* and the statement **customer.display()** would access memory blocks previously belonged to this customer object and display some strange contents.

20-6

## **Unexpected Release**

 $\Diamond$  Sometimes, the resource might be unexpectedly released, ex.

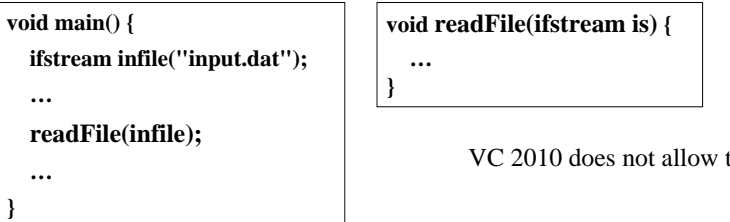

- this
- $\Diamond$  This is a complex problem. The program will have runtime error. Why does the error occurs? You won't be able to correct this by supplying a copy constructor for ifstream because it is a library class. The only thing you can easily do is **not invoking the copy ctor** by passing the parameter with **reference**.

## **Example Copy Constructor**

**Account::Account(const Account &src) { <sup>m</sup> name = new char \_ [ ( strlen(src.m name \_ ) ]; +1 strcpy(m\_name, src.m\_name); m\_phone = new char[strlen(src.m\_phone)+1]; st ( h h) trcpy(m\_phone, src.m\_phone); m\_address = new char[strlen(src.m\_address)+1]; strcpy(m\_address, src.m\_address); }**

- Copy ctor is a kind of ctor. You should use **initialization list**  whenever possible. Especially, you should invoke the **base** class **copy ctor** if it is a derived class. You should invoke **the component class copy ctor** if it contains a member object.
- $\Diamond$  In a copy ctor, you are initiating an object from another object. The memory space for the object is allocated by the system.
- 20-8 If you want to forbid public usage of **call-by-value** semantics of an object, you can declare a **private copy ctor** for that class.

#### **Member Object and Base Class**

 $\triangle$  Copy constructor is a constructor, member objects and base class must be initialized through initialization list

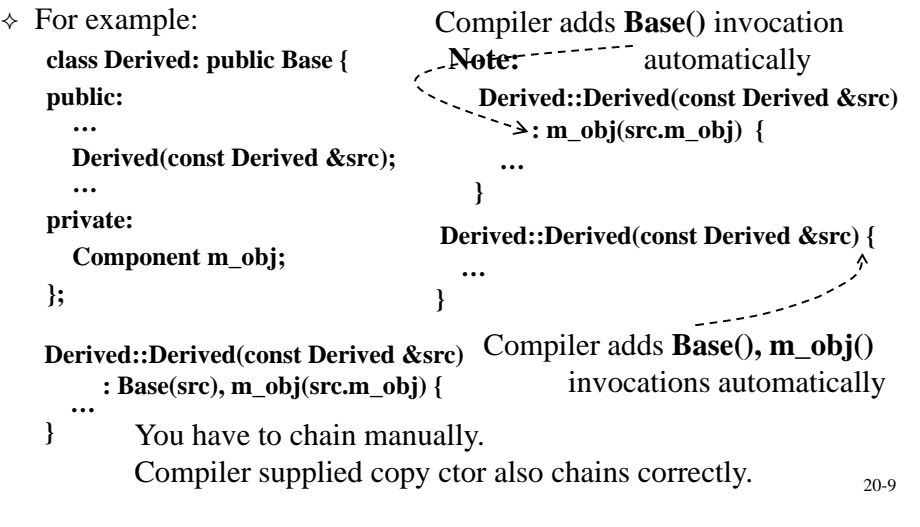

## **Assig p nment Operator**

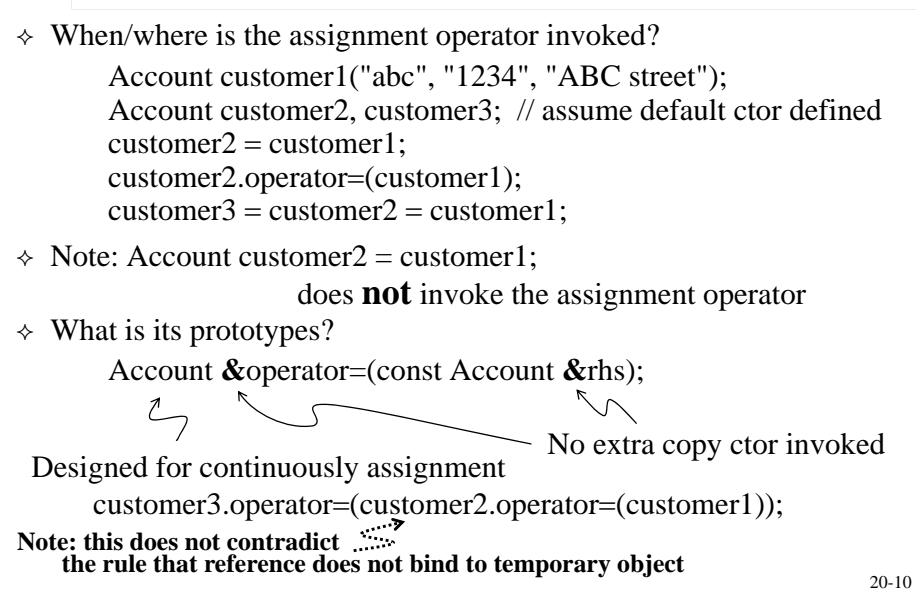

#### **Assig p nment Operator**

- Again, if the class being designed **allocates its own resources**. It is quite often to see the **dtor**, **copy ctor**, and the **assig p nment operato**<sup>r</sup> occur together.
- There are **seven** important things to do in an assignment operator **Account &Account::operator(const Account &rhs)** 
	- $\left\{\n\right\}$  if (&rhs == this) return \*this:  $\left\{\n\right\}$  Detecting self assignments
	- **{ if (&rhs == this) return \*this;**
	- delete<sup>[]</sup> m\_name; delete<sup>[]</sup> m\_phone; delete<sup>[]</sup> m\_address; **m\_name = new char[strlen(rhs.m\_name)+1];**  $\circled{2}$
	- **<sup>m</sup> phone <sup>=</sup> new char[strlen(rhs <sup>m</sup> phone)+1];**  $(3)$ **m\_address = new char[strlen(rhs.m\_address)+1]; strcpy(m\_name, rhs.m\_name);**
	- **strcpy(m phone rhs <sup>m</sup> phone);**  $\circled{4}$ strcpy(m\_address, rhs.m\_address);
	- **// invoke the base class assignment operator**  $\circledS$
	- **// i k h bj i invoke the component object assignment operator**  $\circledS$
	- $\circledcirc$ **return \*this; }**

## **Assig p nment Operator**

- $\Diamond$  You can declare the assignment operator in the private section to forbid public usage of the assignment semantics.
- $\div$  If there is a reference variable or a const variable defined in the class, there is no way to define the assignment operator.
- $\Diamond$  Usually, the assignment operator repeats the codes both in the copy ctor and the dtor. It is common to prepare common functions to be called in assignment operator, copy ctor and the dtor.
- $\Diamond$  The Big 3 are never inherited because based class functions are not sufficient to initialize, copy, or destroy a derived instance.
- $\Diamond$  Three make a team. Do not forget any one of them.

#### **Managed Pointer**

template class **auto\_ptr<T>**: **#include <memory>**

**auto ptr<Fred> auto\_ptr<Fred>**acts like <sup>a</sup> **Fred\*** excep<sup>t</sup> that **it owns the referent** (the Fred object)

- 1. Declare a managed pointer with NULL value **auto\_ptr<Fred> ptr;**
- 2. Invoke the assignment operator later  $ptr = auto$   $ptr < Fred > (new Fred))$ ;

3. Construct a managed pointer with a pointer ptr now owns this new Fred object auto ptr  $\epsilon$ **Fred > ptr(new Fred());** or  $-$ 

- auto  $ptr$  =  $r$ ew Fred(); 4. Can be used anywhere like a Fred\* pointer **ptrservices();** or **(\*ptr).services();**
- 5. Retrieve the raw Fred pointer **Fred \*ptrRaw = ptr.get();**

20-13

#### **Managed Pointer (cont'd)**

6. Copy ctor is implemented with **ownership transfer** (surprise!!)

**auto\_ptr<Fred> newPtr = ptr;** or  $\vert_{\text{newPtr now owns the Fred}}$ **auto\_ptr<Fred> newPtr(ptr);**

object originally owned by ptr, ptr will point to the same object afterwards but will not own it anymore.

- 7. When this object goes out of scope, its object afterwards but will not dtor will delete the owned Fred object.
- 8. What about an explicit delete? p

delete ptr; // syntax **error**, do not new an auto\_ptr, do not keep the raw Fred pointer, pass by reference to a function

9. If you copy the managed pointer from another managed pointer without ownership to the real object, the new managed pointer does not have ownership to the real object. If you construct a new managed pointer with a raw pointer twice, both objects have ownership. Fortunately, delete in its dtor will only succeed once. But using a pointer without ownership to the real object is likely to be a dangling reference like a raw pointer.

20-14

## **Managed Pointer (cont'd)**

- $\div$  auto\_ptr is part of C++98, C++03 and is more commonly called a **smart pointer**, do not get confused with **operator** -> overloading
- **auto\_pt**<sup>r</sup> implements copy and assignment **with implicit ownership transfer** due to the lack of *move* semantics in C++98/03. The compiler allows you to pass an auto ptr by value to a function, the original auto  $\rho$  ptr would lose the ownership and  $\Phi$  the managed resource is going to be deleted as the function exits unless another auto ptr is returned back. **2** auto ptr cannot manage an array and **3** cannot be used in a container.
- Do **NOT** use auto\_ptr!!
- $\Diamond$  The following smart pointers are designed to replace it
	- **boost::shared\_ptr**, **boost::scope\_ptr**, **boost::shared\_array**, **boost::scope array scope\_array**, **boost:: boost::weak ptr weak\_ptr**
	- **C++11**: **std::shared\_ptr**, **std::weak\_ptr**, **std::unique\_ptr**